3 oiriti Books 華藝中文電子書 80

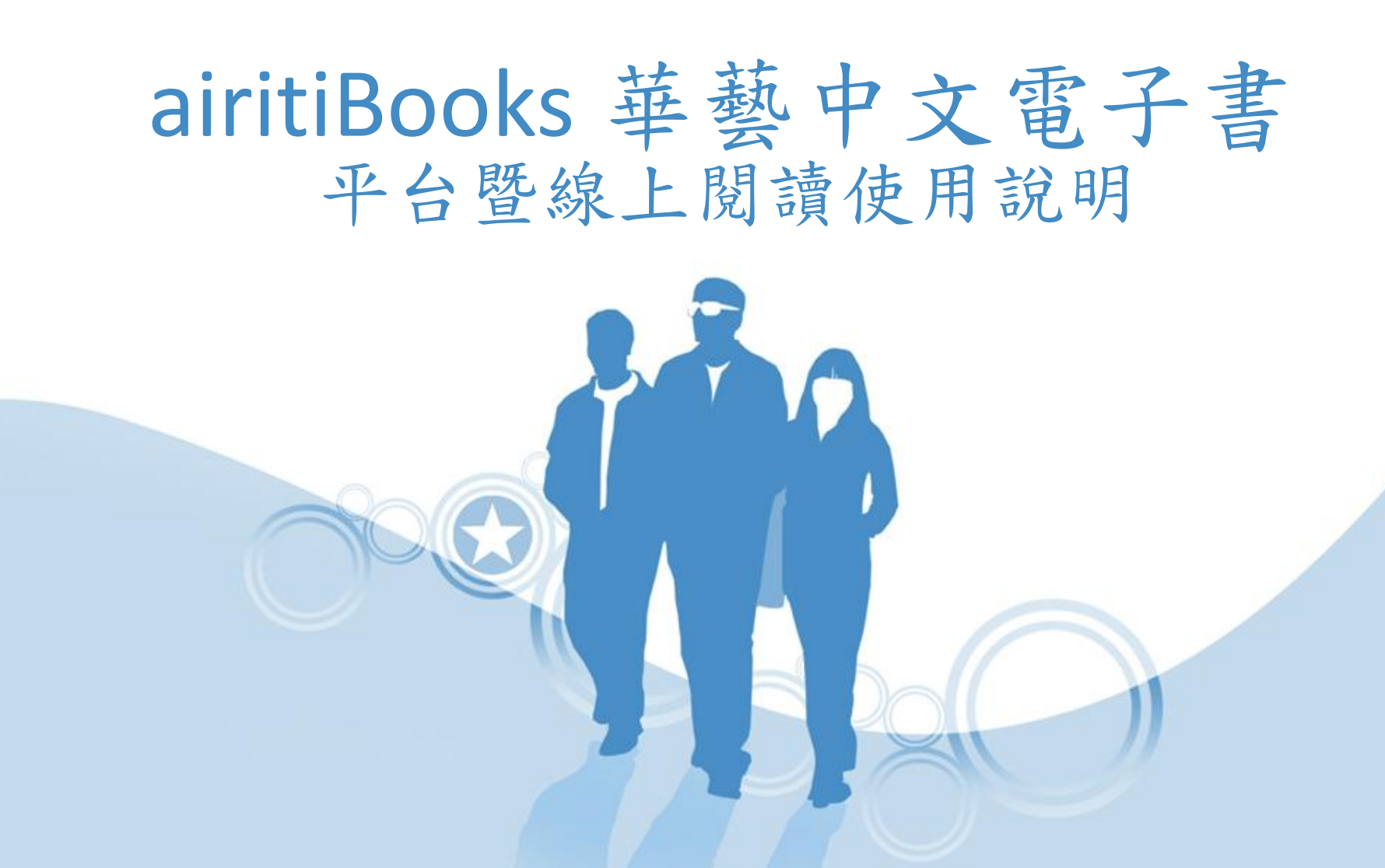

# 華藝電子書內容與特色

- 全國最大繁體中文電子書網站,支援各種 載具之線上及離線閱讀,輕鬆閱讀雷子書。
- 收錄兩岸三地,超過900家出版社、近6萬 本的優質中文電子書。
- 收錄類型:人文社會、自然科學、醫學、 產業報告、考試用書、語言進修、文學小 說、商業管理、藝術、養生保健、休閒、 政府出版品等。

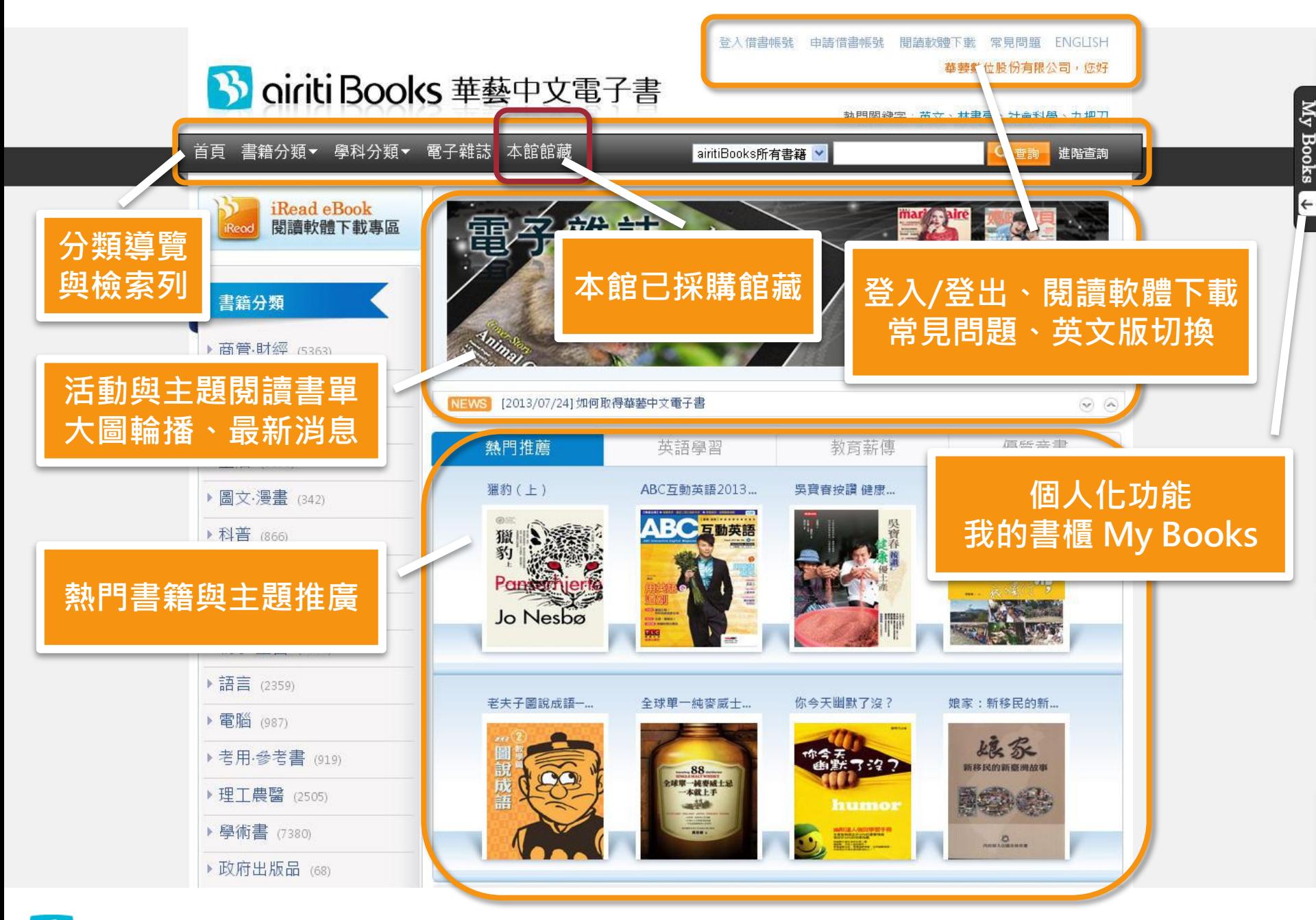

#### ciritiBooks 華藝中文電子書

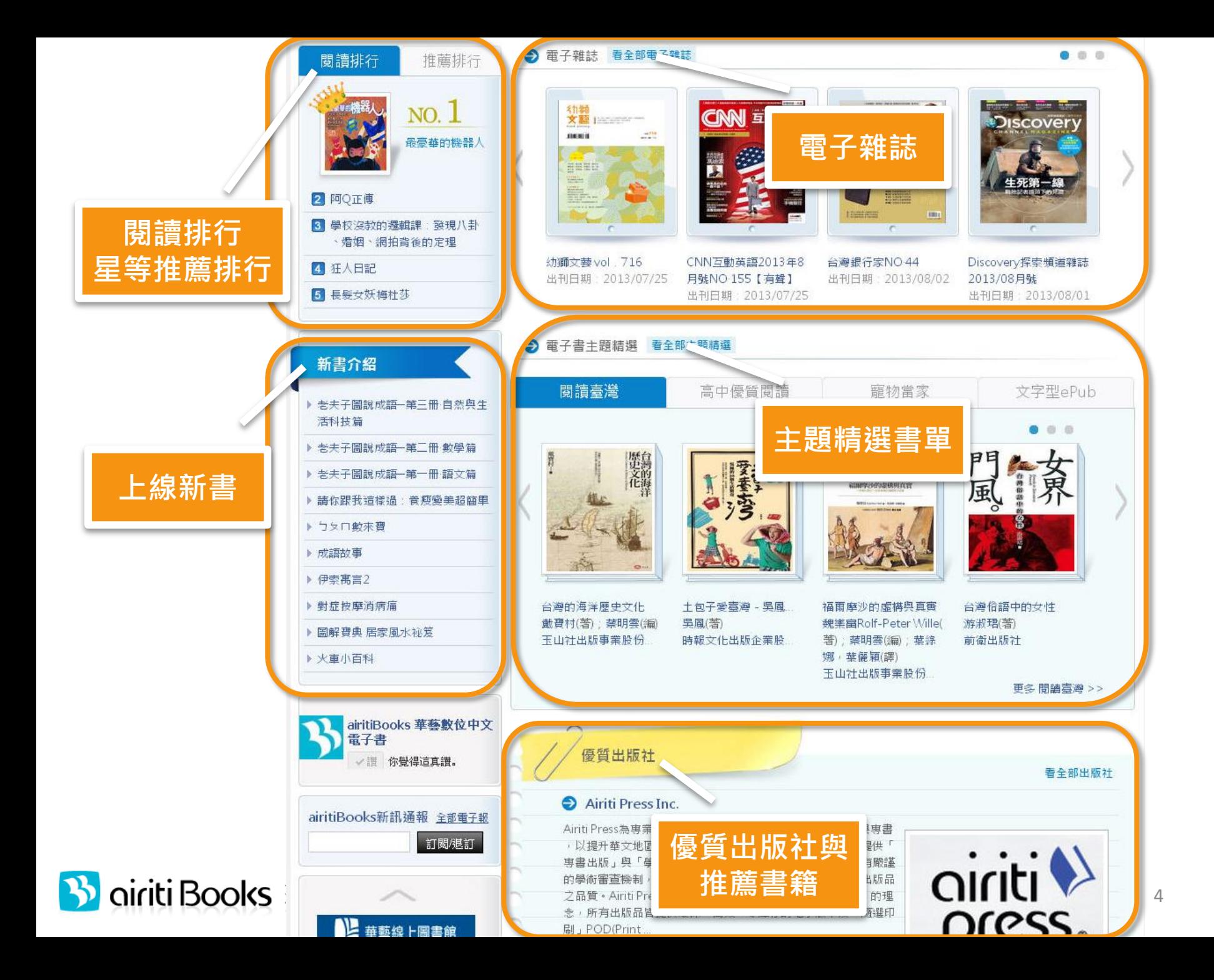

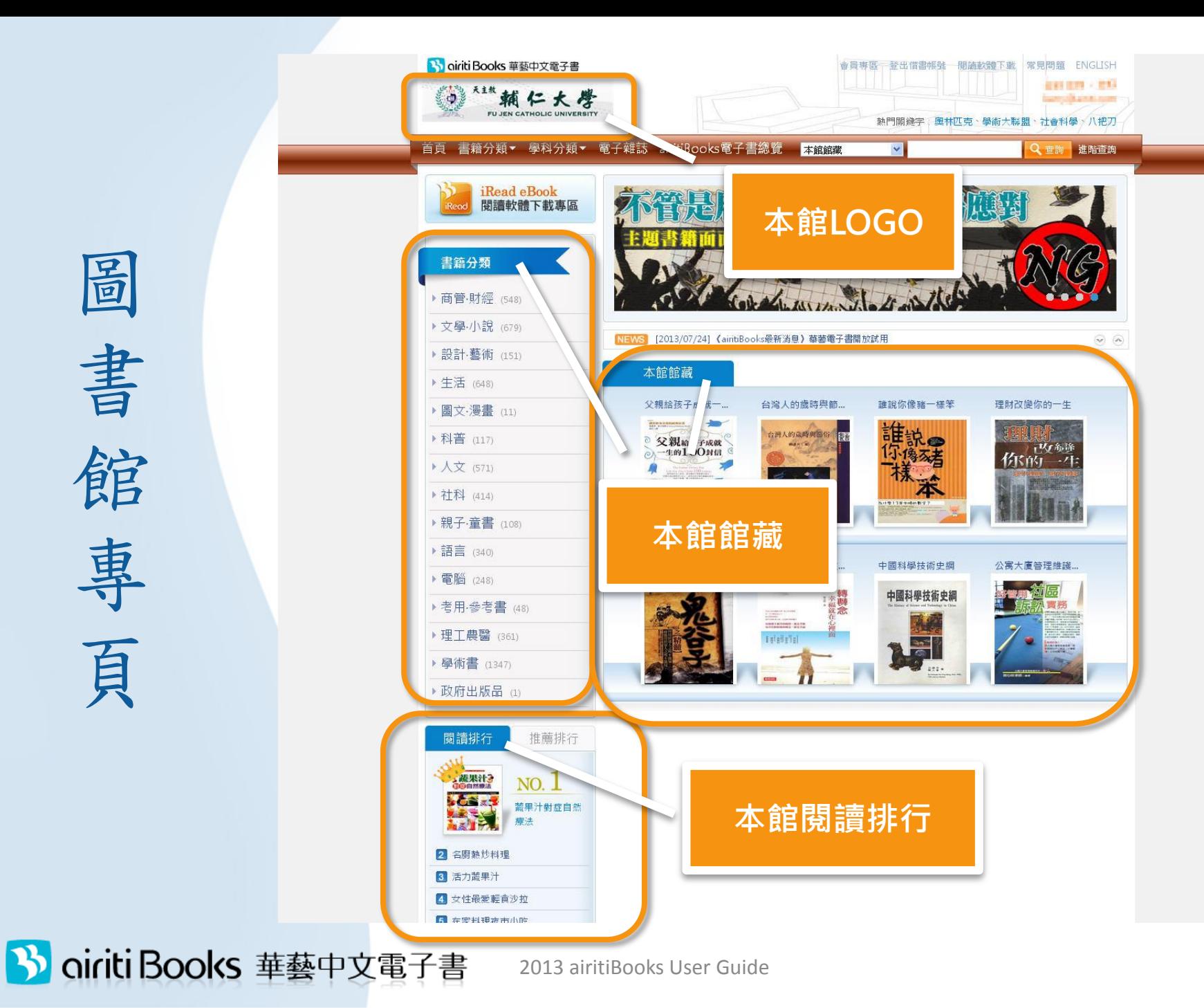

5

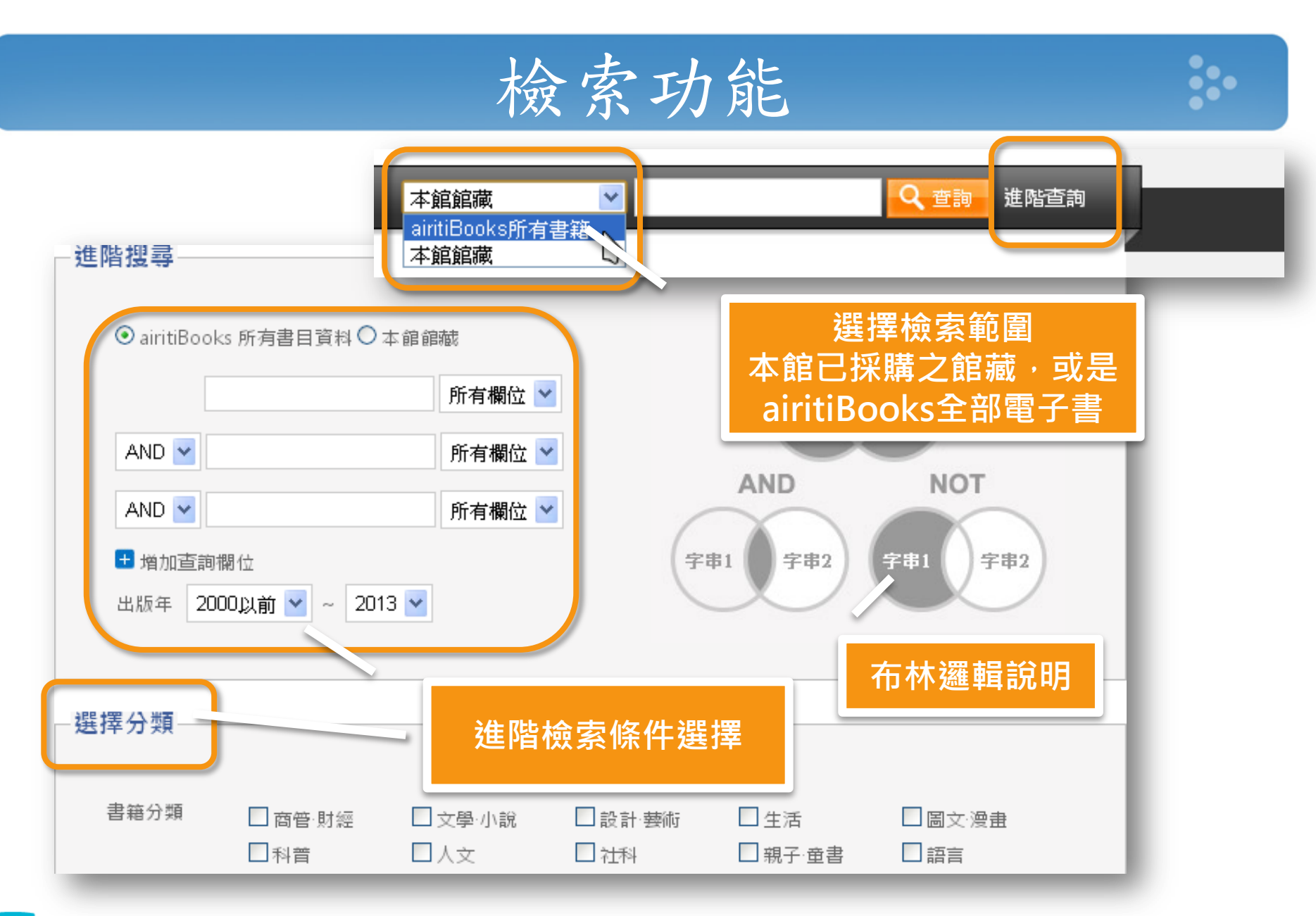

3 oiriti Books 華藝中文電子書

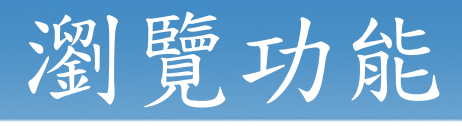

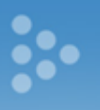

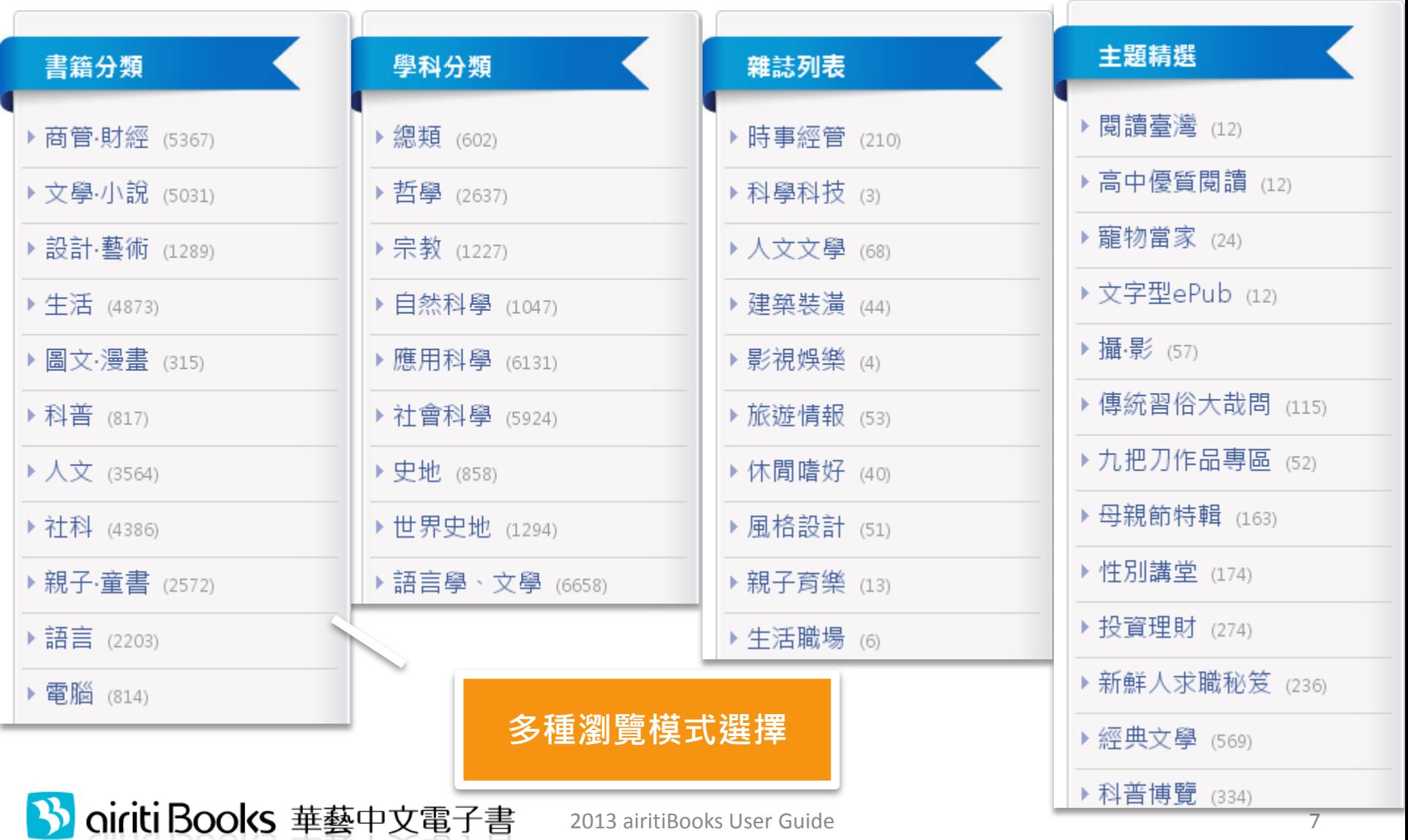

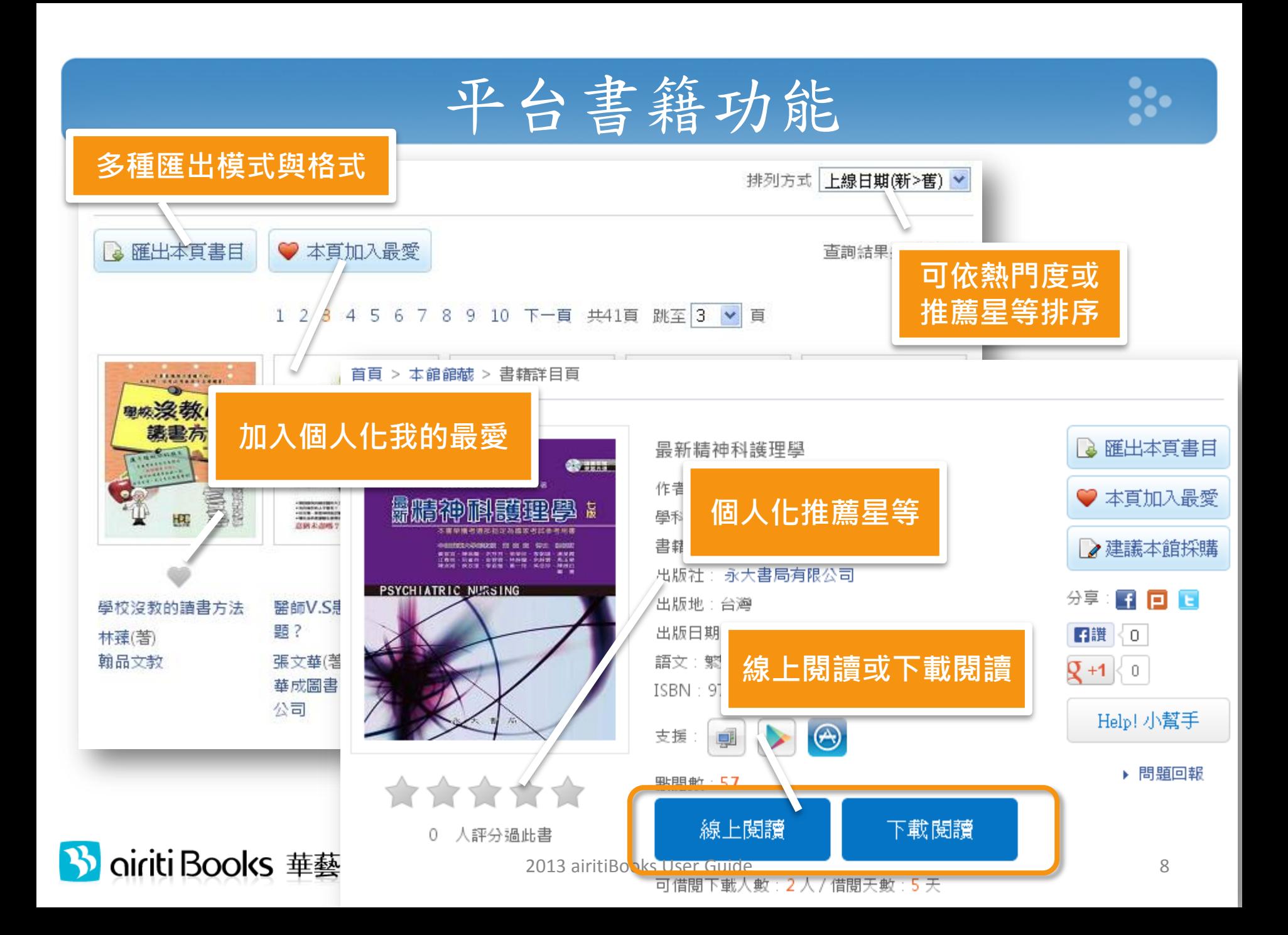

# 如何借書閱讀?- 線上閱讀

- 直接點選「線上閱讀」開啟瀏覽器即可。
	- 若無反應,請關閉瀏覽器"封鎖彈出視窗"功能。
	- 關閉閱讀視窗,便即時歸還書籍,供下一人使 用。

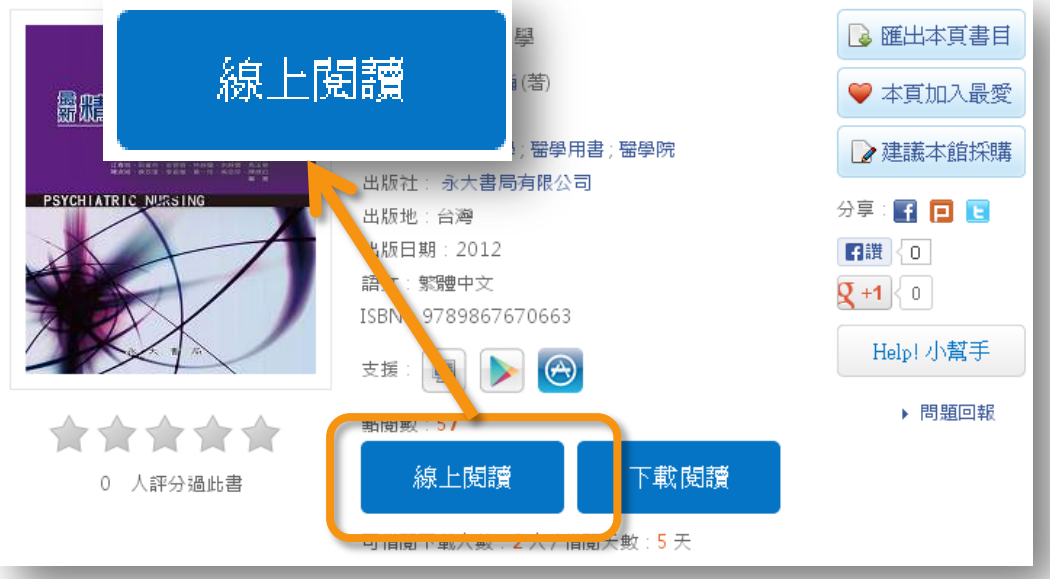

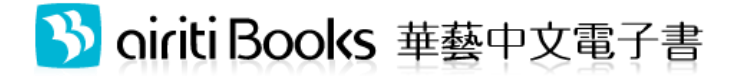

ို့

# 如何借書閱讀?- 下載閱讀

- 1. 請先申請或登入借書帳號
- 2. 點選「下載閱讀」
- 3. 至iRead eBook閱讀軟體下載 專區,下載並安裝閱讀軟體。
- 4. 開啟閱讀軟體,下載書籍閱讀。

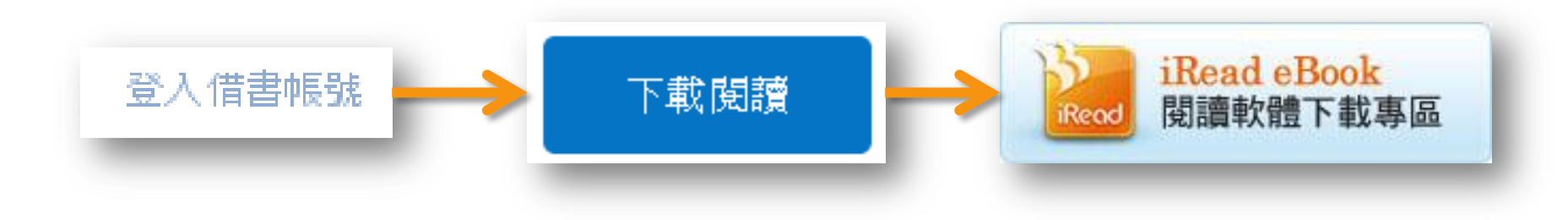

#### 閱讀畫面 - PC

 $\ddot{\cdot}$ 

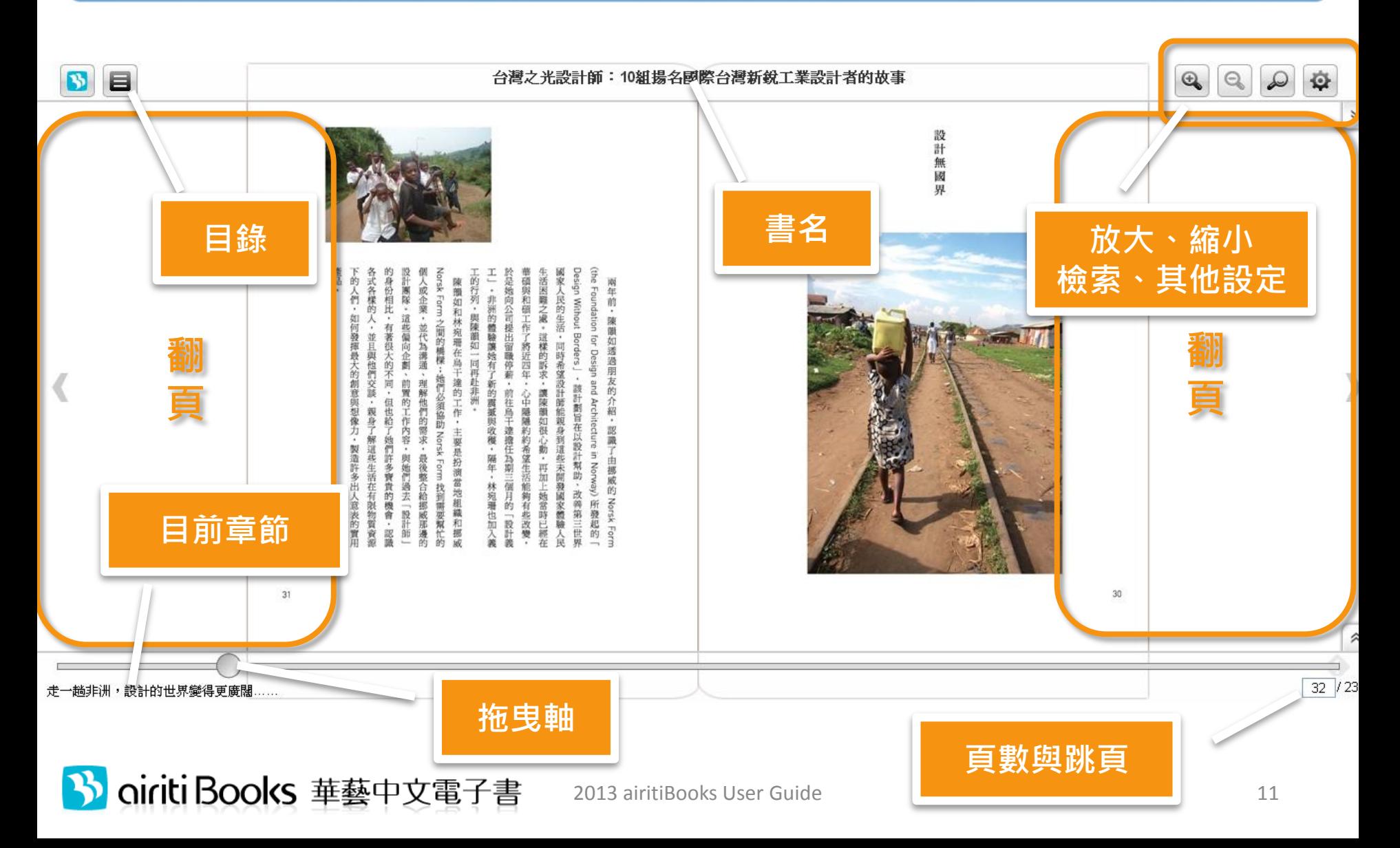

### 閱讀畫面 – 行動載具

 $\ddot{\cdot}$ .

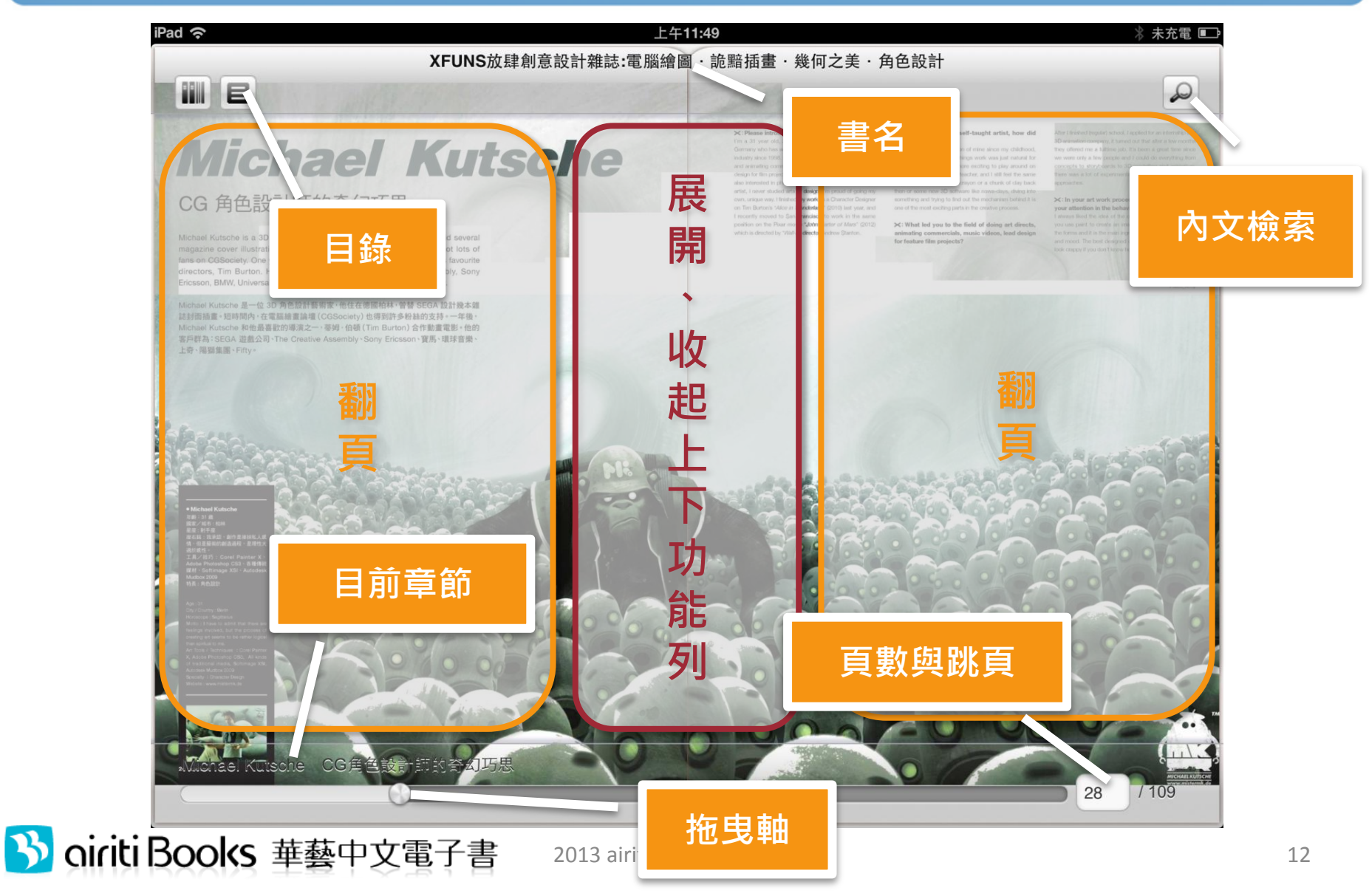

#### 閱讀畫面 – 文字型ePub

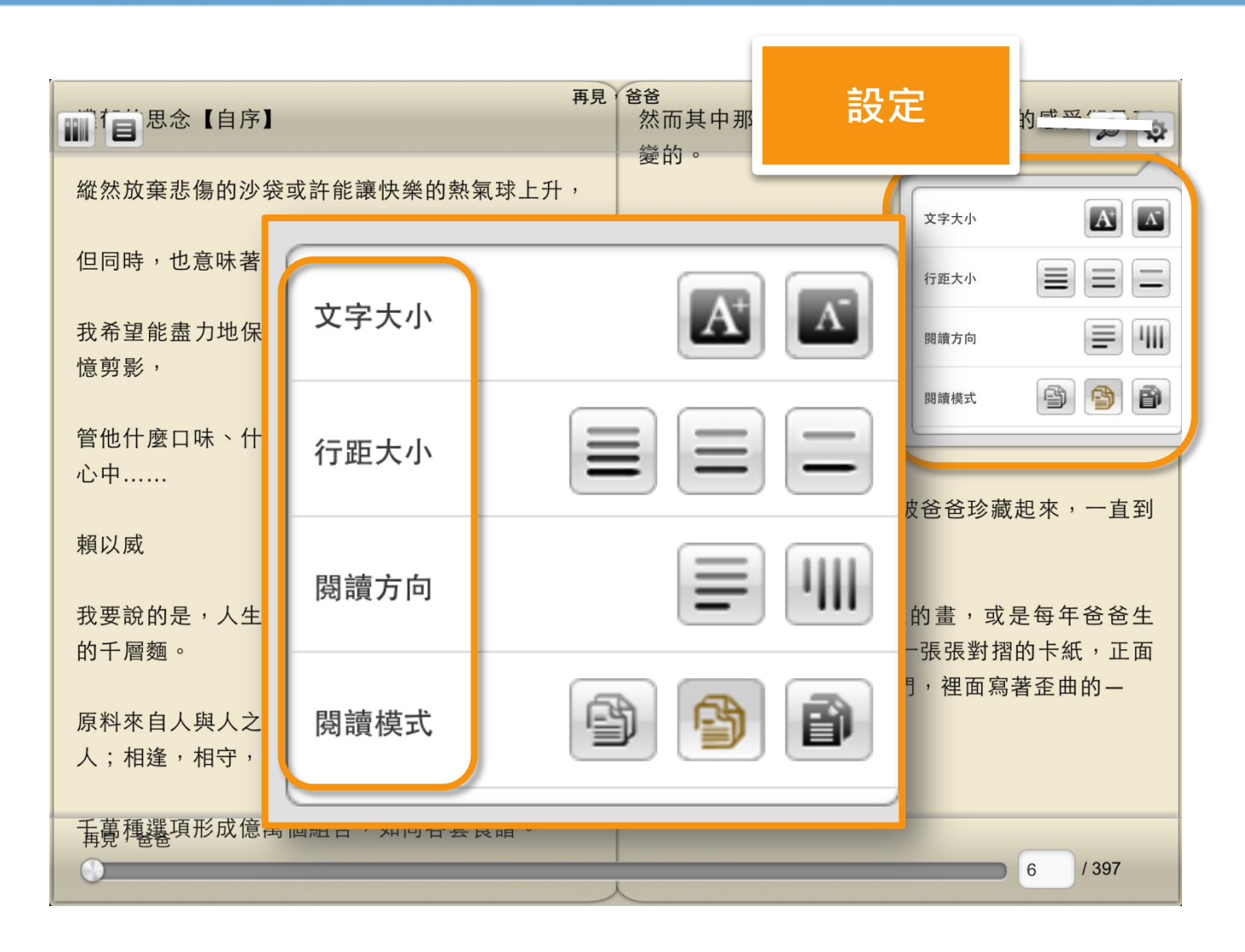

<mark>diritiBooks 華藝中文電子書</mark>

 $\frac{1}{2}$ 

閱讀畫面一

**MO7 - HISSEN** MAPP ( **REAGAINESSA**)

聲音、影片

Percy Jackson is so like other kids. He has to worry about s sool, girls, and fitting in with classmates. **h**, vever, Percy is also different. He's half hu an, half god.

Because Percy is powerful, he is a special duty.<sup>2</sup> He has to protect his friends, and the rest of the world.

When a sudden threat<sup>\*</sup> appears, peace in the world mich will have to put aside is everyday life. In order to save the **JOI** friends must take a lip. Monsters. ES

sty is a simple plane, but he dreams. He wants to fly in tional races' with the world's best planes.

Dusty has a bunch of problems. The planes in these races are fast and strong. Dusty is made of old metal," and he's as slow as a snail.' Most planes think that he doesn't have enough technology or experience. Dusty has another serious problem: he's afraid of heights!

Can Dusty get over his fears and become a top racer?\* The answer is in

医国

**GENERAL OR** 

- 哪 1. race [ res 1 n. 比赛 More than 1,000 people ran in the race. 超過一千人參加那場賽跑
- 甲 2. metal ['mtt] ] n. 全層 The man is holding a metal spoon. 那個人正拿著一支金屬湯匙。

啊3. snail [secl] n. 蝸牛 The snail is eating a leaf. 那隻蝸牛正在吃葉子

哪4. experience [ ik' spirions ] n. 經驗 Sherry has 10 years of experience being a doctor. 雪莉有十年的行警视驗

参考算字】 racer ['msa ] n. 比赛用的根板(成汽車·自行車等)

#### ◎ 學習焦點

- 1, a bunch of + N. 肝多…… bunch [bunf] 是名詞「許多;大量」之意,其他可 表示「許多」的片語包括: a lot of -a number of 等。
	- . I bought a bunch of oranges. 我買了許多柳橙。
	- . The student asked a number of questions. 那位學生問了許多問題。
- 2. get over 克服
- . You have to get over your doubt. 你必須要克服自身的疑慮。
- . Cherry got over the death of her dog. **崔莉克服了真犬之痛**

補片提供:博像電影

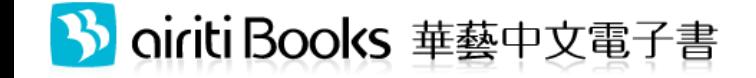

有聲有色

○ 重點單字

**BREFI** 

threat [ first ]

○ 學習焦點

1. fit in with + N. 融入

in with the local people.

aside [ s'said ] 是副詞「在旁邊」之意。

3. in order to + V. 为了(做某事)

原恩為了省錢而搭公車。

· Sandy put aside her work so she could

場等暫時擱下她的工作、這樣她才能寫書。

可置於句中成句首、置於句首時、需以這點隔開。

. Ryan takes the bus in order to save money.

友好共處」的意思。

2. put aside 關在一旁

write a book.

fit [ fit ] (fit-fit-fit) 是動詞「配合」之意,此用法字

面意思為「和……配合」·其實就是「融入……;和……

. When Joey lived in another country, he fit

素伊住在另一個國家時,他融入了當地人的生活。

powerful ['patafal] adj. 強大的 The magician is very powerful. 那位高频非常强大。  $\Pi$  2. duty [ The sol 那位军人 **中3. sudder** She ma 始做了一 un 4. peace After a 视過灌养

◔

播放中

П.

00:02

### The End  $\odot$

#### 如有疑問,請洽客服信箱 books@airiti.com

3 oiriti Books 華藝中文電子書

2013 airitiBooks User Guide 15